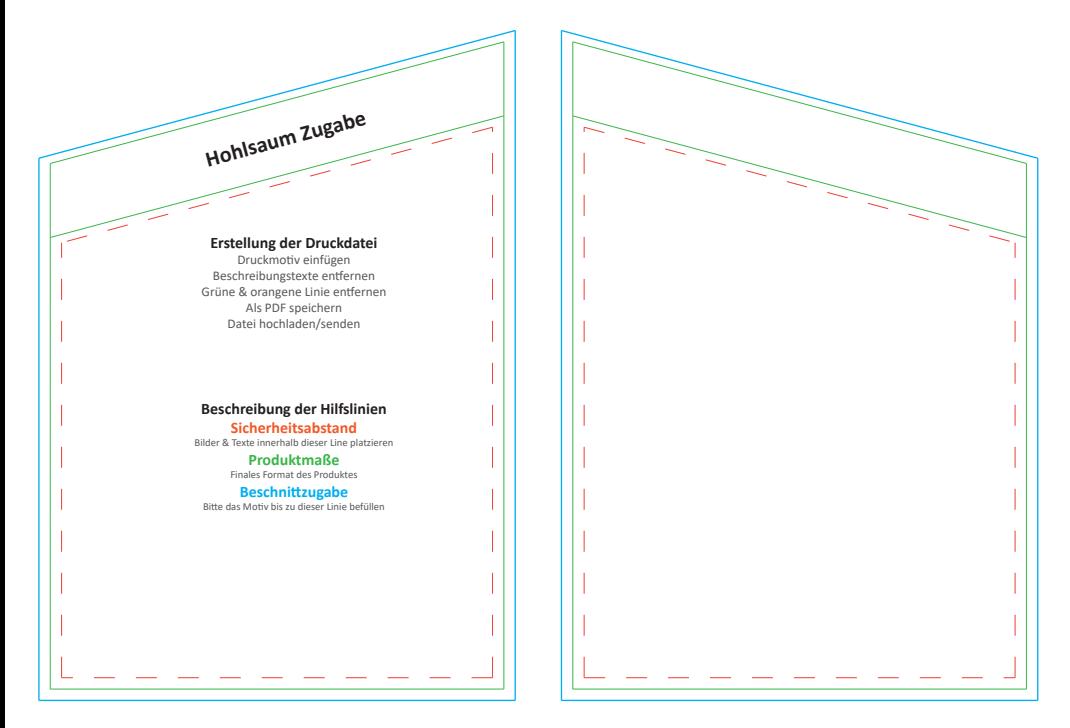

## Vorderseite

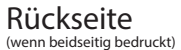